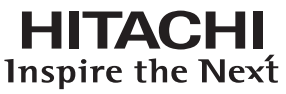

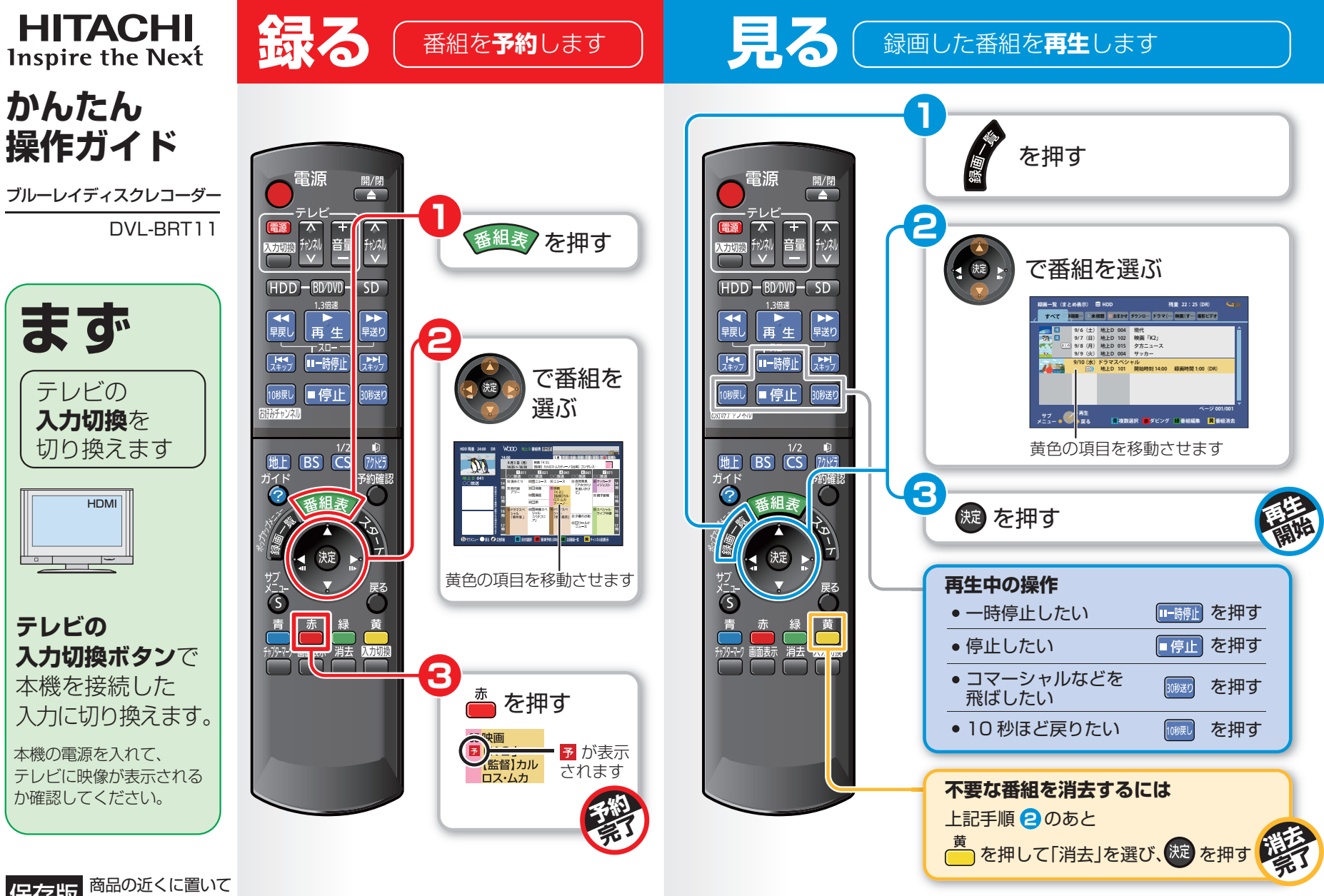

商品の近くに置いてお使いください。 保存版

**テレビの**

**ケキショウ インスター 高速のエストラック あります** 

ブルーレイディスク (BD-RE) にダビングする操作を説明します。

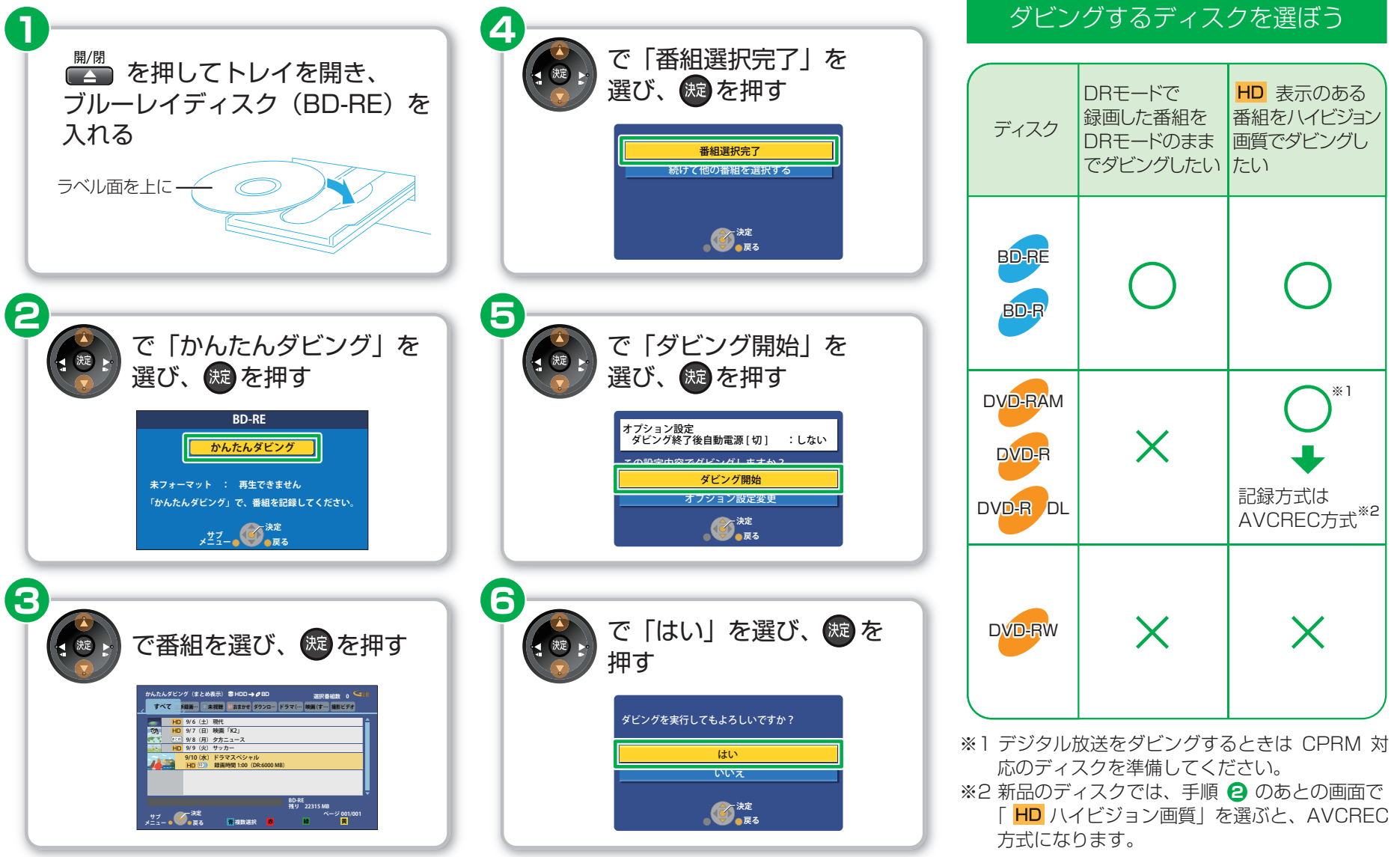